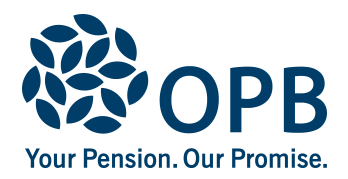

## **Annual Per Diem Earnings Report for Retired Justices of the Peace**

Public Service Pension Plan (PSPP)

**Ministry of the Attorney General:** Complete a report at the end of each calendar year for each per diem Justice of the Peace receiving a pension from the PSPP. If we are not advised of the annual per diem earnings, the Justice may receive a pension overpayment, which he/they would have to repay. Provide a copy of this form to the Justice.

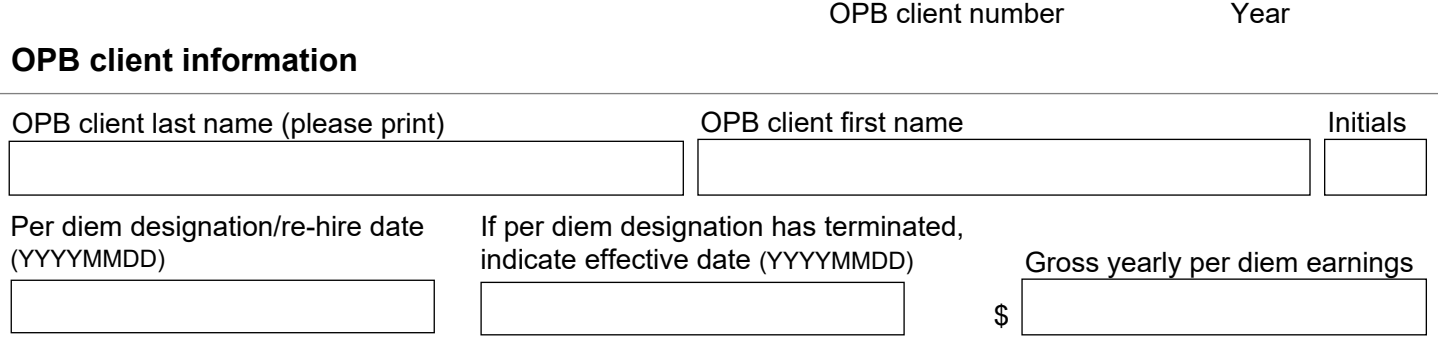

## **Employer - sign and date**

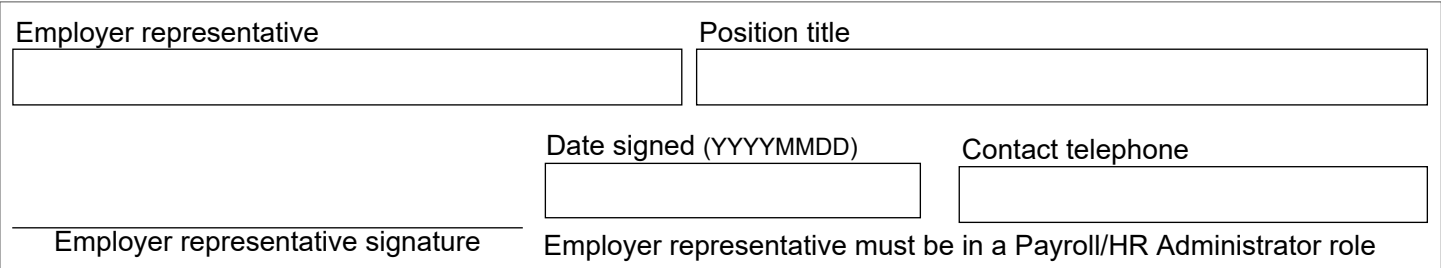

**OPB client note:** Per diem earnings are not pensionable under the PSPP so contributions are not permitted. Please notify us immediately if PSPP contributions are being deducted from your earnings. If you return to work for a PSPP employer in a capacity other than a Justice of the Peace, different rules apply. Please contact OPB for more information.

## **For OPB use only**

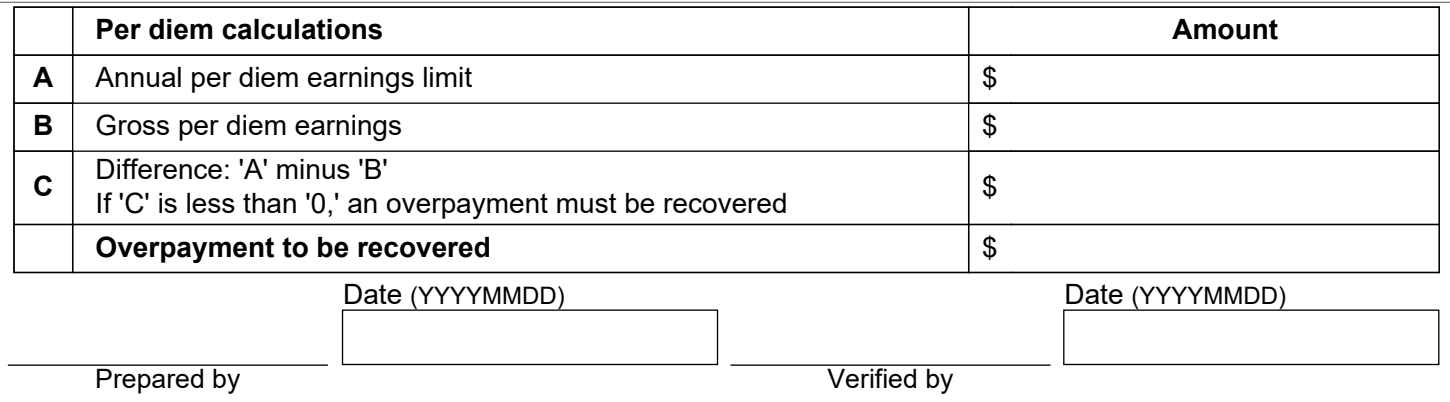

The personal information on this form is collected under the authority of the *Public Service Pension Act* and will be used only to administer pension benefits. For more information or if you have any questions, contact Client Services or our Privacy Officer at:

**Telephone** 416-364-5035 or toll-free (Canada & USA) 1-800-668-6203 | **Fax** 416-364-7578 | **OPB.ca**